### **UNIVERSIDAD LUTERANA SALVADOREÑA**

### **FACULTAD DE CIENCIAS DEL HOMBRE Y LA NATURALEZA**

## **LICENCIATURA EN CIENCIAS DE LA COMPUTACION**

### **CATEDRA DE INGENIERIA DE SOFTWARE**

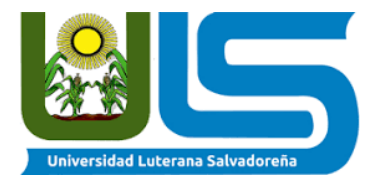

#### **TEMA:**

Proyecto Final Nave vs aliens

#### **DOCENTE:**

Ing. Lesbia María Mancía de Maradiaga

#### **FECHA DE ENTREGA:**

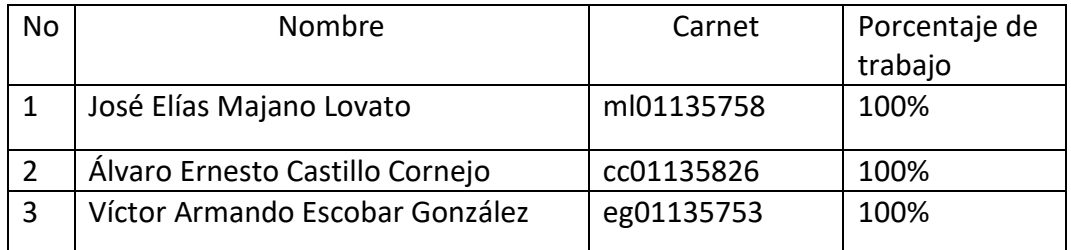

## **INDICE**

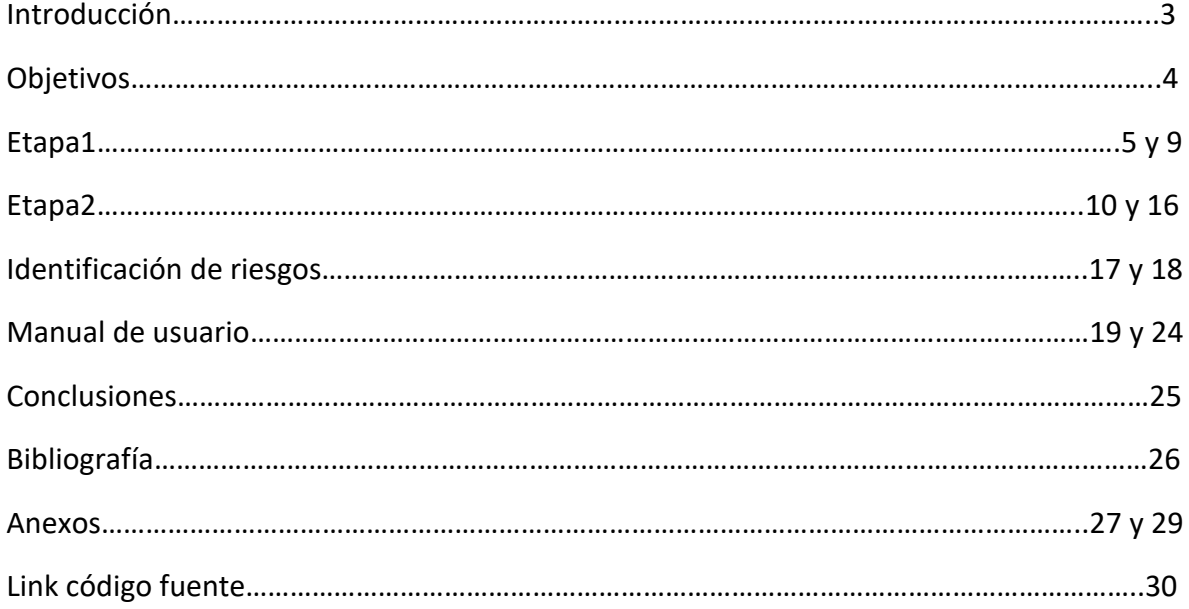

#### **INTRODUCCION**

En esta etapa final del proyecto que hemos llamado **Nave vs Aliens**, se ha realizado un código de programación que se ajuste con las necesidades del usuario, haciendo de este juego sencillo de poder jugar por cualquier persona por lo que hemos realizado la programación haciendo uso de lenguaje de programación Python- Pygame; ya que se adapta de manera muy factible a la idea del juego.

Asimismo hemos utilizado el Leguaje Unificado de Modelado UML ya que se trata de un lenguaje grafico para visualizar, especificar, construir y documentar un sistema. Con este lenguaje UML hemos creado nuestros diagramas los cuales son:

**Diagrama de Casos de Uso:** Este diagrama ofrece una visión general de los actores involucrados en el sistema, las diferentes funciones que necesitan esos actores y como interactúan.

**Diagrama de Clases:** Muestra las clases en el sistema, atributos y operaciones de cada clase y la relación entre cada clase.

### **OBJETIVOS**

### **GENERAL**

Mostrar el contenido de la etapa final del proyecto (Nave vs Aliens)

## **ESPECIFICOS**

Identificar los tipos de riesgos que tenga el proyecto

Plantear las estrategias de los riesgos identificados en el proyecto

Realizar el manual de usuario

### **ETAPA1**

### **TEMA Y DESCRIPCIÓN DEL PROYECTO**

El juego **Nave vs aliens** será desarrollado con el programa Python y su librería Pygame, este juego trata de una nave espacial controlada por el jugador con las cursoras del teclado izquierda y derecha, el objetivo es destruir las naves enemigas que aparecerán de manera aleatoria con dirección a la nave con el fin de evitar que las naves enemigas colisionen con nuestra nave ya que si eso sucede le bajan cierta cantidad de vida a nuestra nave y esta explota haciendo que el juego termine.

### **JUSTIFICACIÓN**

Aprender un lenguaje de programación como el de Python es muy importante ya que ayuda al programador a comprender el código más fácilmente. El orden que mantiene Python, es de lo que más les gusta a sus usuarios, es muy legible, cualquier otro programador lo puede leer y trabajar sobre el programa escrito en Python. Los módulos están bien organizados, a diferencia de otros lenguajes.

Qué mejor que comenzar a programar un videojuego, eso motiva al usuario a seguir practicando la programación y despierta el interés en otros lenguajes de programación y aumentar conocimientos.

### **REQUERIMIENTOS FUNCIONALES (NAVE VS ALIENS)**

- 1. El usuario podrá iniciar el juego dando clic sobre la opción de ejecutar
- 1.1 El sistema deberá ejecutar el juego cuando el usuario dé doble clic.
- 1.2 El sistema perderá la partida cuando un Aliens toque la nave.

2. El usuario podrá mover la nave con las teclas del teclado flecha izquierda, flecha derecha.

- 3. Al ejecutar el juego el usuario podrá visualizar el escenario.
- 3.1 El sistema mostrará el puntaje
- 3.2 El sistema sumará puntos según el número de Aliens destruido por la nave.

### **REQUERIMIENTOS NO FUNCIONALES**

- 1. El sistema será desarrollado en Python, y con la librería Pygame
- 2. El color de nave será verde
- 3. El juego tendrá un solo nivel
- 4. El juego tendrá un fondo de "el espacio"
- 5. El juego será desarrollado para ambiente Pc.
- 6. El sistema estará dirigido para personas de 3 años en adelante
- 7. El sistema deberá poseer un ejecutable por máquina, es decir no estará en línea.

# **DESARROLLO ÁGIL**

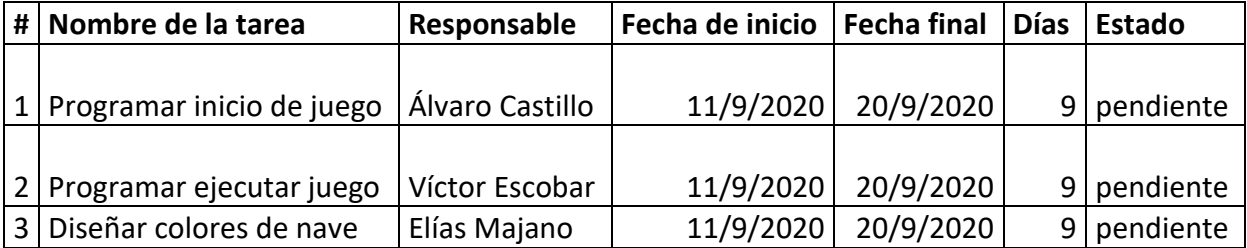

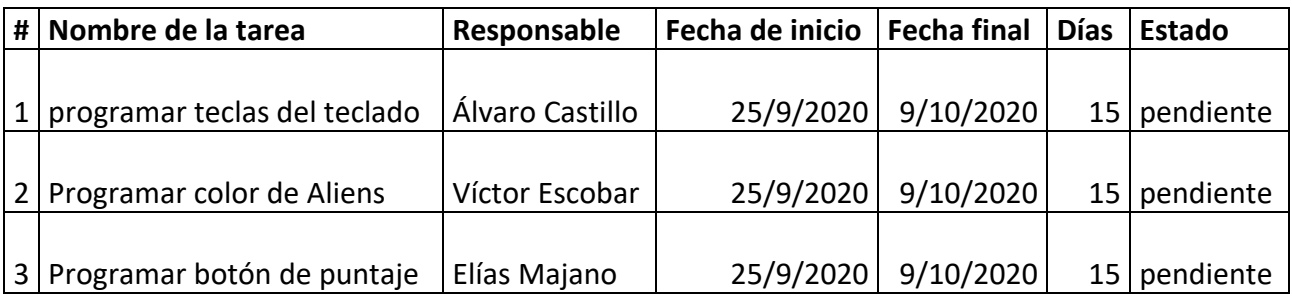

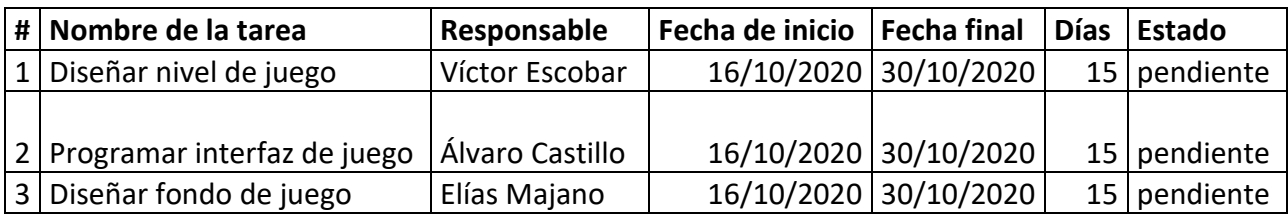

# **TECNOLOGÍAS A UTILIZAR PARA DESARROLLAR EL PROYECTO**

LENGUAJE DE PROGRAMACIÓN PYTHON LIBRERÍA DE PYGAME COMPUTADORA

### **ETAPA2**

### **DIAGRAMA DE CASOS DE USO**

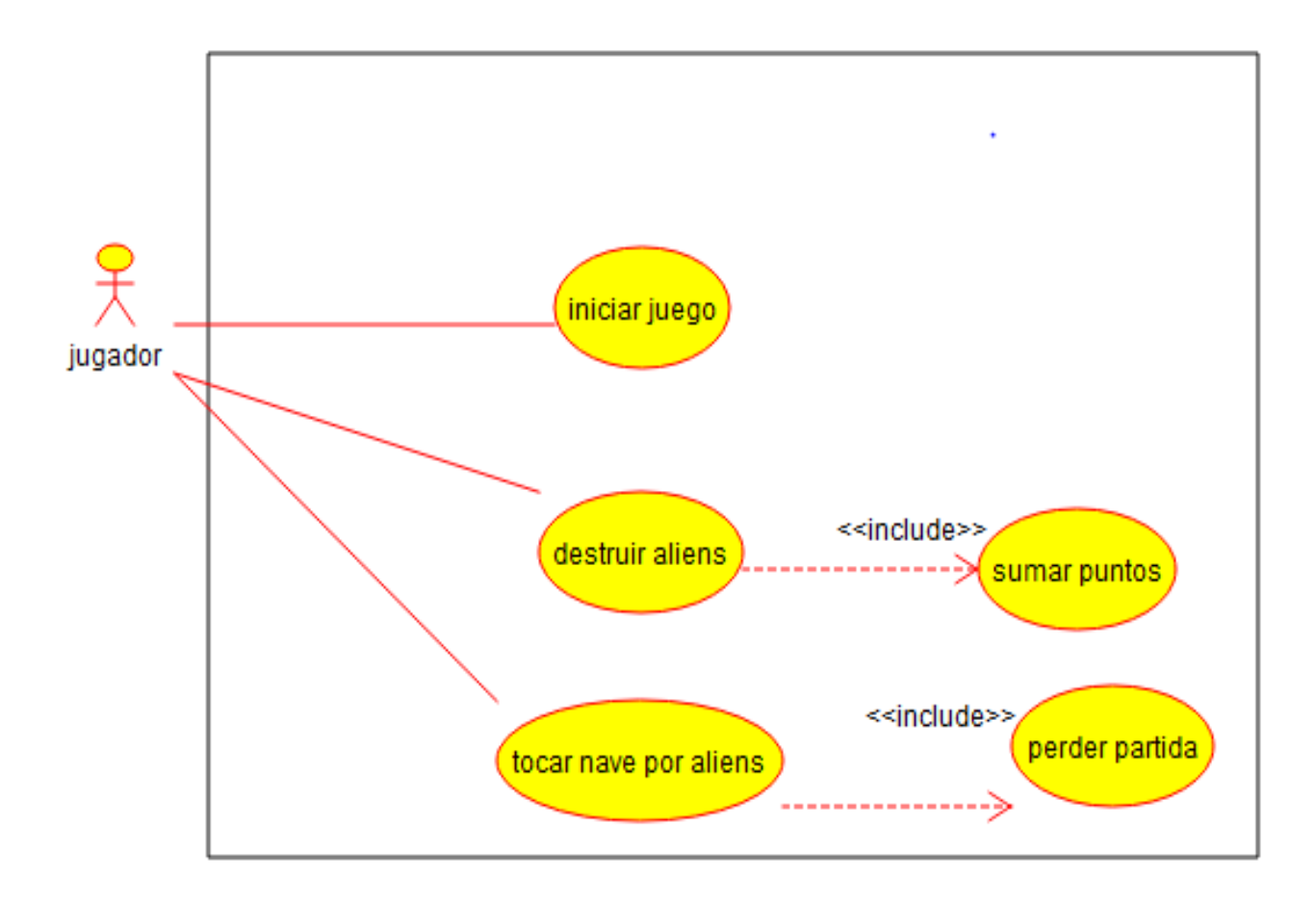

### **DESCRIPCION DE CASOS DE USO**

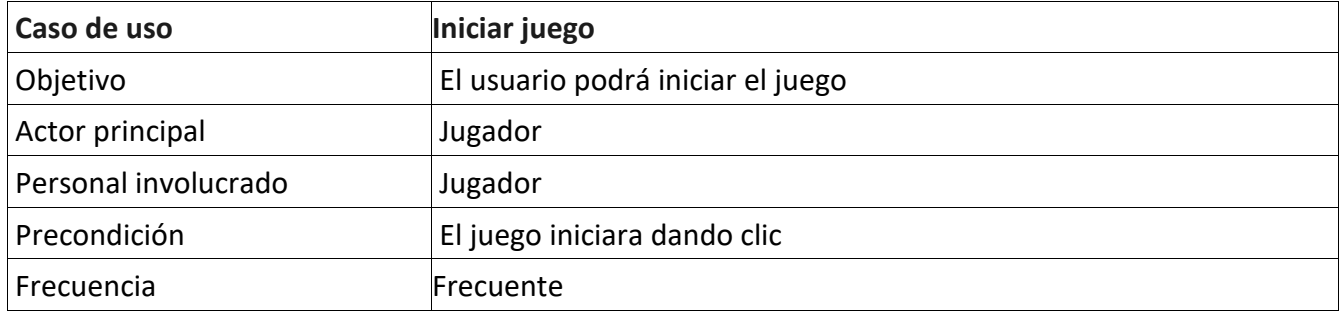

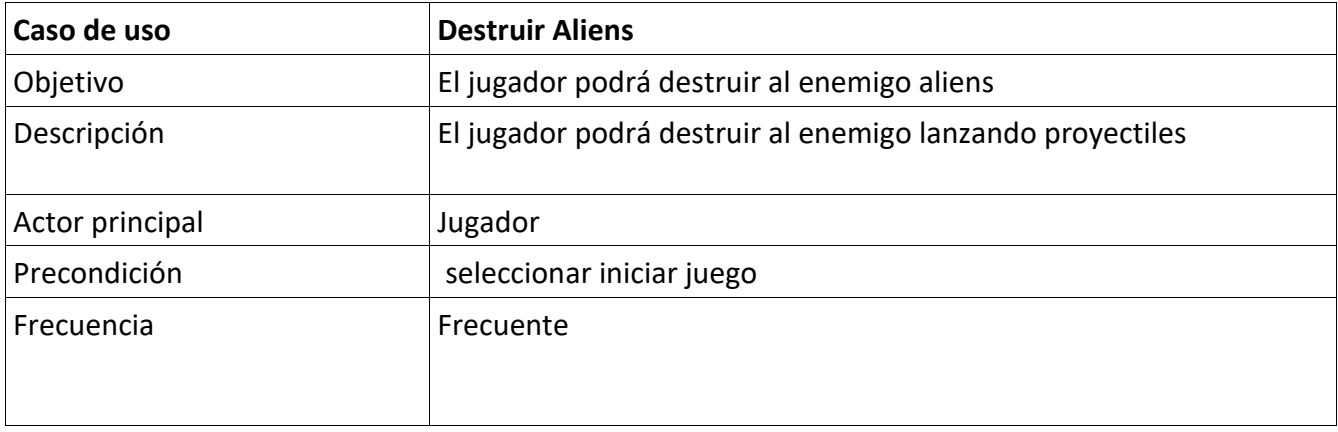

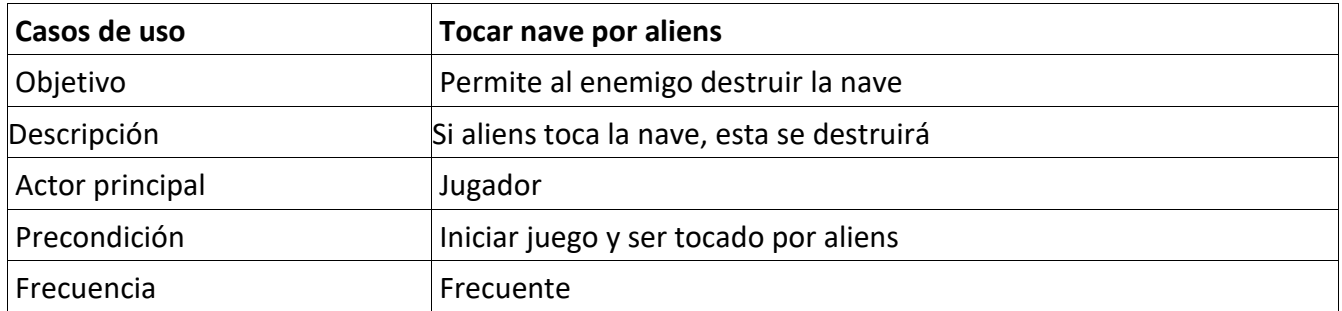

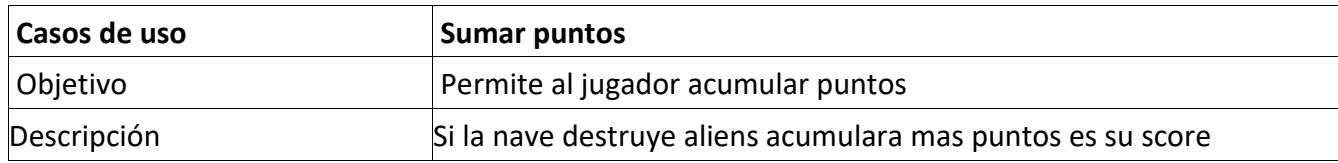

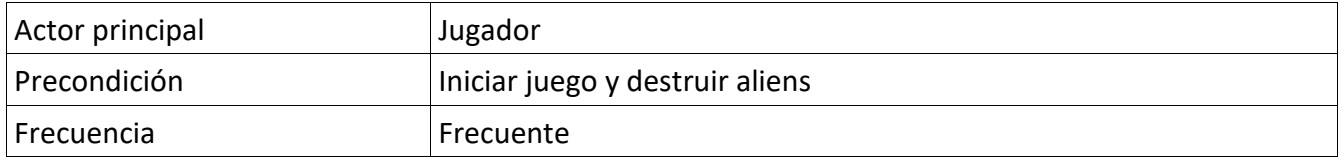

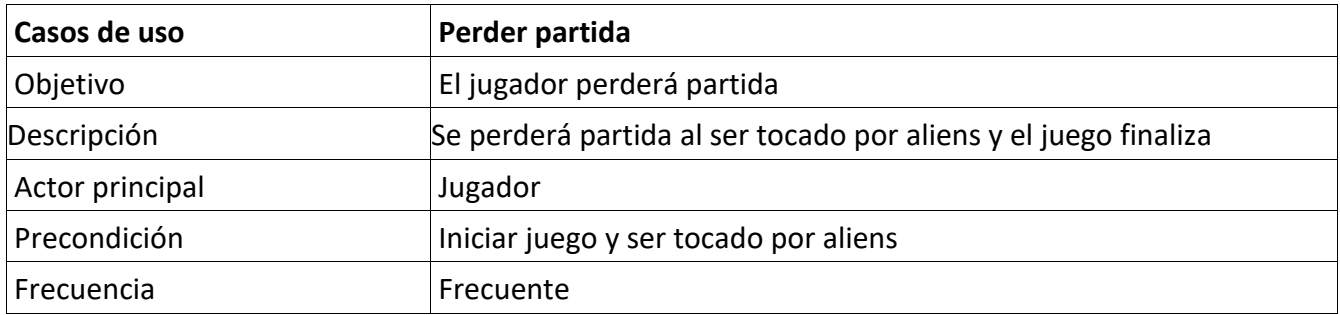

### **DIAGRAMA DE CLASES**

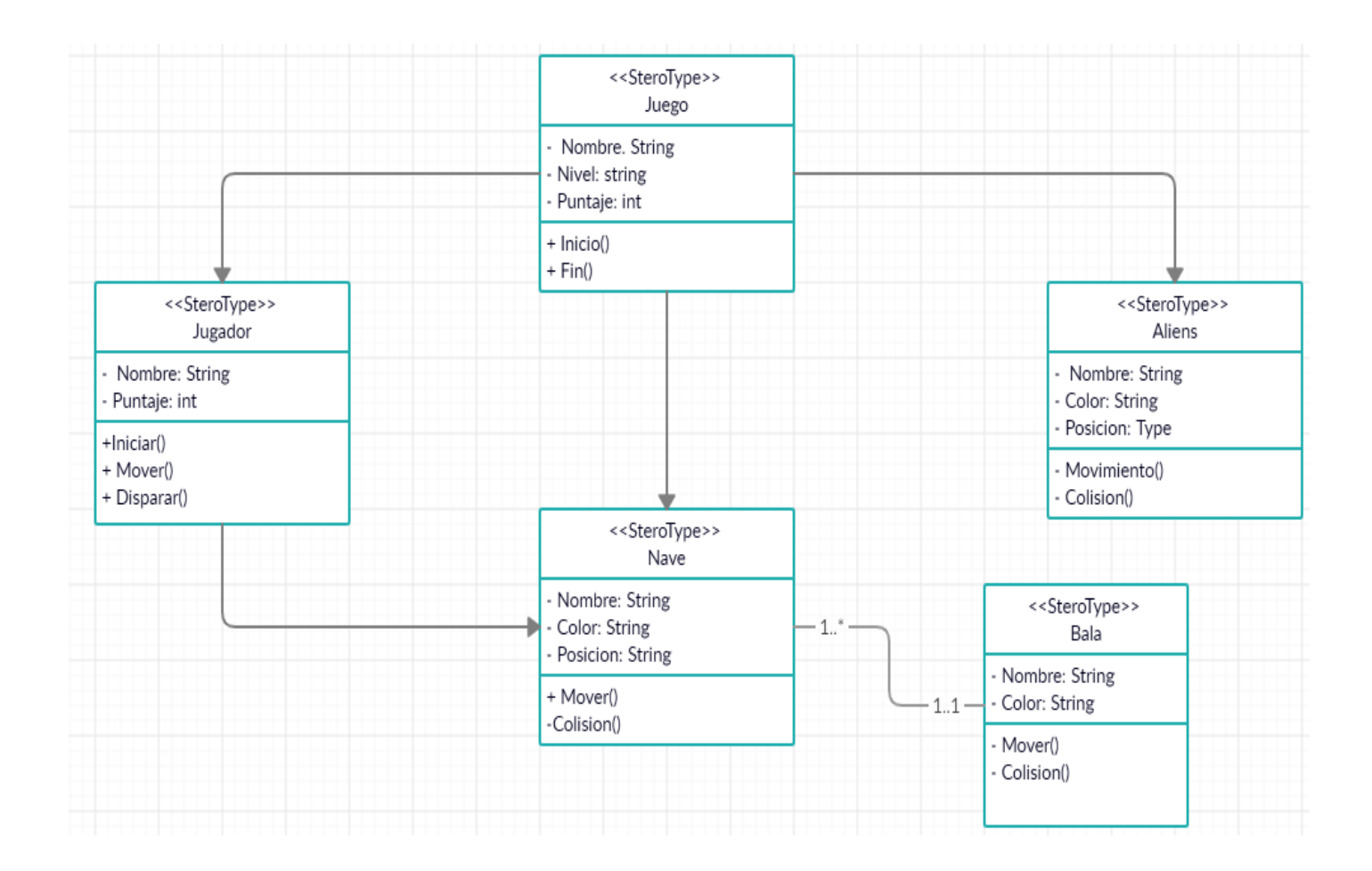

## **LISTADO DE REQUERIMIENTOS DE CONFIABILIDAD Y SEGURIDAD DEL SOFTWARE**

- 1. El juego solo podrá ser ejecutado en Python3-pygame.
- 2. El juego no terminará hasta que se hayan agotado las 3 vidas de la nave
- 3. El juego iniciará solamente dando clic en la tecla ENTER.
- 4. El juego no le pedirá contraseña para iniciar el juego.
- 5. El juego será ejecutado sin acceso a internet.
- 6. El juego será probado antes de distribuirse para que no presente errores.

### **FACTIBILIDAD DE LLEVAR ACABO EL PROYECTO**

#### **Factibilidad económica.**

Este proyecto es factible económicamente ya que la herramienta de Python3 necesita en promedio 15mb para su descarga y para la ejecución del código no necesita conexión a internet. Además los programas que se utilizaron son gratis, y no gasto en transporte porque todo se realizó de manera colaborativa en línea.

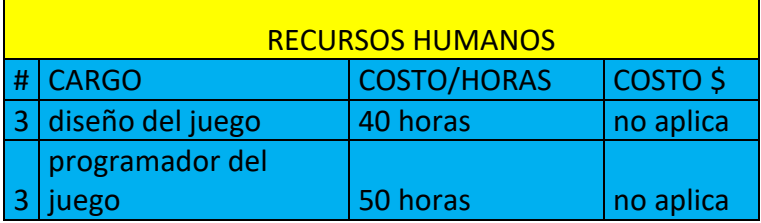

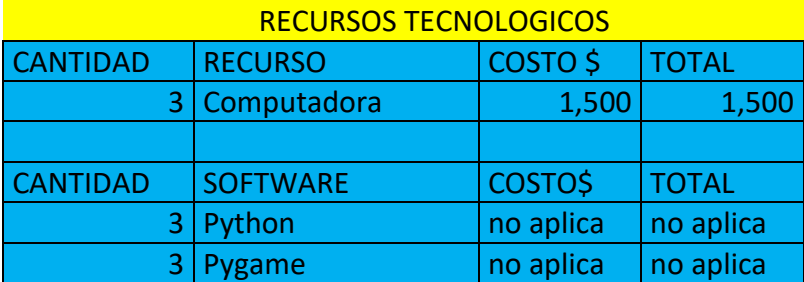

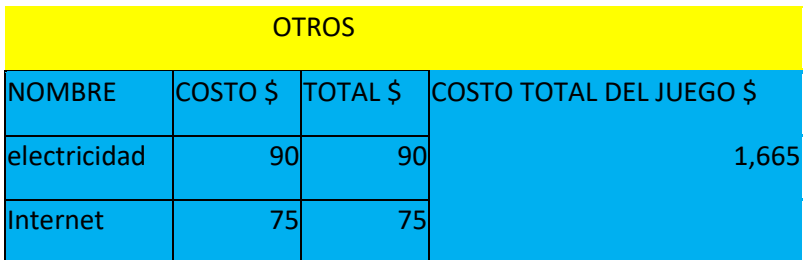

### **Factibilidad operativa.**

Existe factibilidad operativa pues los desarrolladores de dicho proyecto han adquirido

Conocimientos adecuados para el manejo de lenguaje de programación que se utiliza en la herramienta Python3 en la cual será programado el código fuente del proyecto, además se espera que entre los usuarios exista gran interés por el juego, porque es descargable y gratis se podrá utilizar para que las personas se mantengan entretenidas.

### **Factibilidad técnica.**

Se cuenta con una buena factibilidad técnica para realizar este proyecto ya que los conocimientos adquiridos en la materia de Ingeniería de Software son de gran utilidad para el buen desempeño, comprensión de leguajes de programación y manejo de las herramientas a utilizar. Además por ser un juego bastante común se puede encontrar mucha información, el juego en general es bastante sencillo por lo que no fue necesario utilizar programas tan sofisticados.

## **Factibilidad comercial.**

Podemos decir que hay una muy buena factibilidad comercial ya que el proyecto es llamativo para los usuarios pues su entorno grafico es muy vistoso, además es una buena opción para un

Momento de sano entretenimiento. Y por ser un juego descargable se puede transferir de usuario a usuario y se tienen expectativas que lo puedan jugar muchas personas sin ningún costo.

### **Factibilidad de tiempo.**

Se cuenta con factibilidad temporal puesto que cada etapa ayuda a organizar las partes del proyecto y así llevar un orden en el desarrollo del mismo; con el tiempo de desarrollo es muy factible porque cada participante en la elaboración trabajo en línea, desde casa y a cualquier hora, no se tuvo el problema de reunirse en un lugar específico ni movilizarse para ello; así mismo a cada participante se le asignaron tareas especifica con un tiempo estipulado, cumpliendo estrictamente con el tiempo cada participantes.

### **Factibilidad Legal.**

Es factible legalmente porque para su creación se utilizaron programas previamente registrados y muy conocidos en le web. Además no se violaron derechos de autor, y por ser un juego que necesita descargarse para poderlo jugar es bastante seguro tratándose de malware.

## **IDENTIFICACION DE RIESGOS DEL PROYECTO**

#### TABLA IDENTIFICACION DE RIESGOS

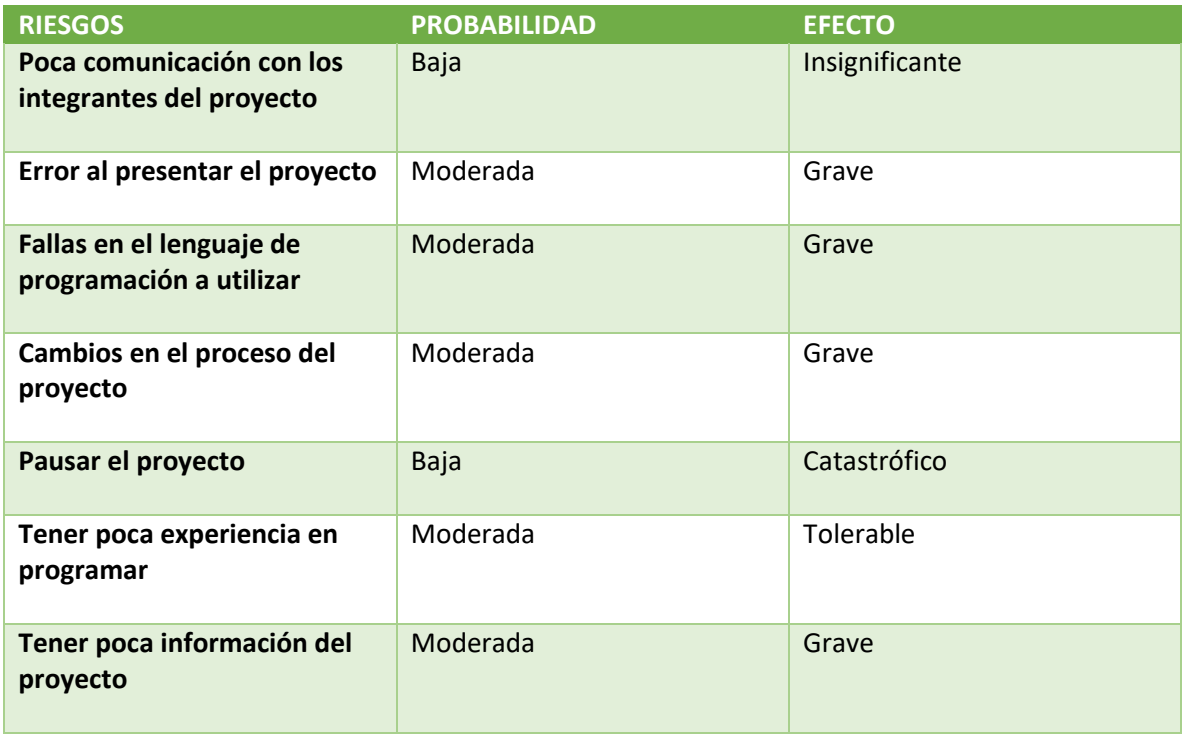

#### TABLA ESTRATEGIAS

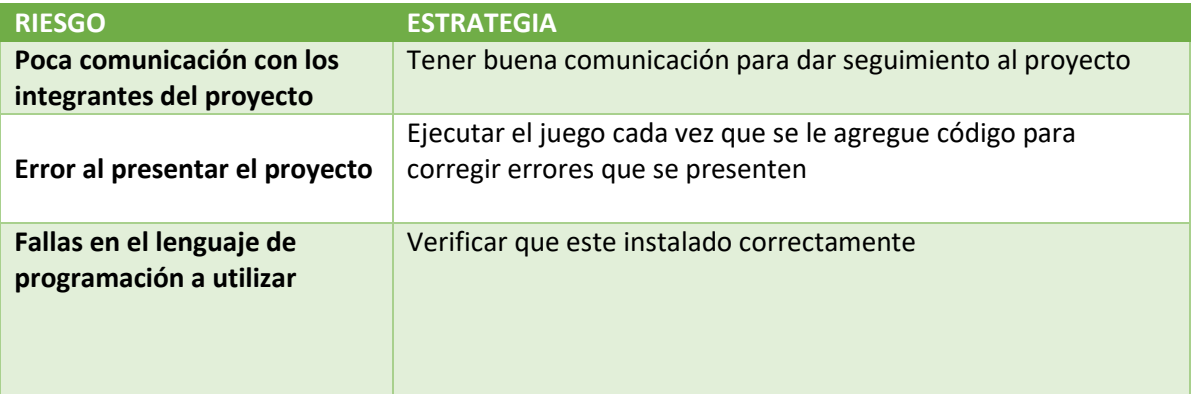

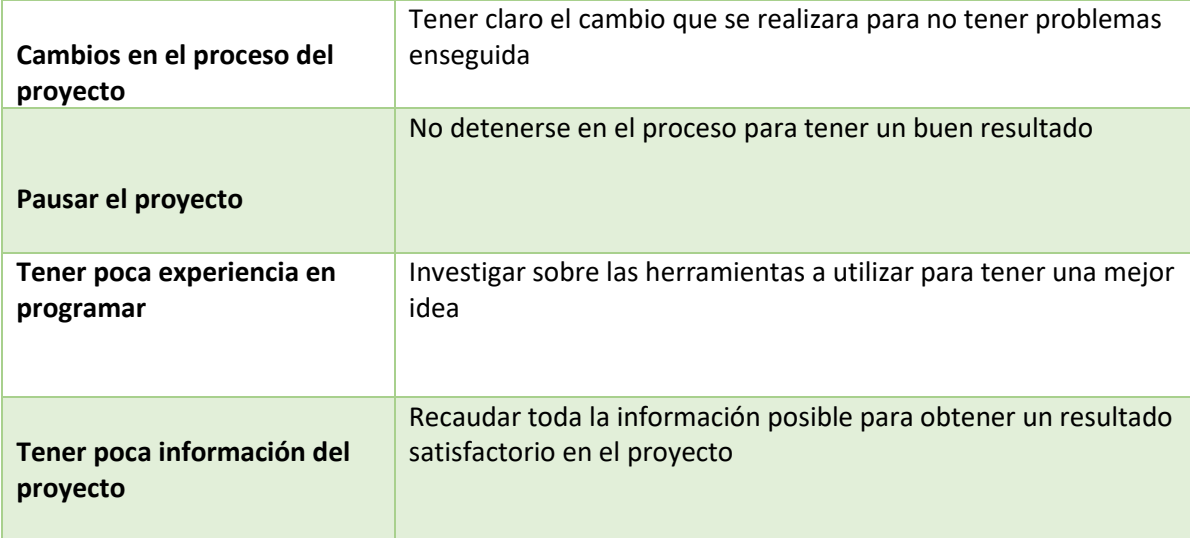

#### **MANUAL DE USUARIO**

#### **Objetivo de este manual:**

La finalidad de este manual de usuario, es para quien quiera obtener el juego tengan una idea de como funciona.

#### **Requerimientos:**

- 1. Poseer una computadora, para poder ejecutar el juego
- 2. Instalar el lenguaje de programación Python

#### **Pasos a seguir:**

1.Desde nuestra computadora entrar a nuestro navegador y buscar: "Python descargar".

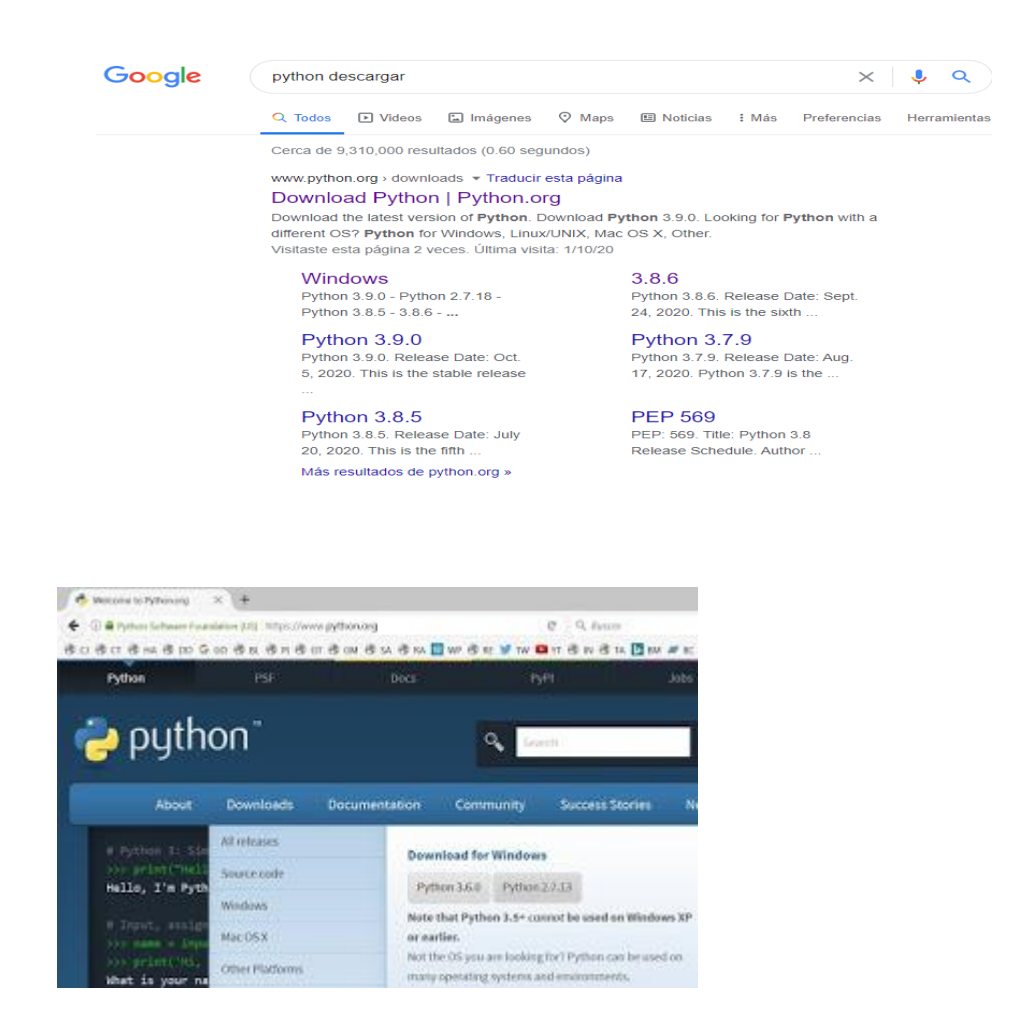

2.Ir al área de [descargas para Windows](https://www.python.org/downloads/windows/) del sitio oficial y descargar el instalador ejecutable Python 3.6 de 32 o 64 bit.

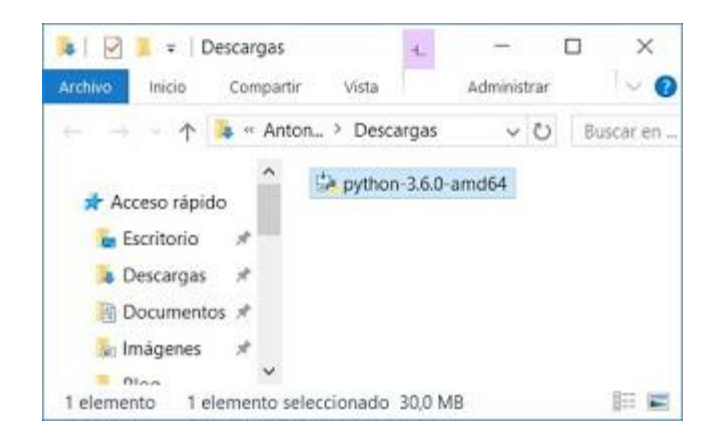

3.Iniciar la instalación ejecutando el archivo descargado **Python-3.6.0.exe** o **Python-3.6.0 amd64.exe** con doble clic. Si es necesario, confirmar la ejecución en la ventana de advertencia de seguridad de **Abrir archivo**.

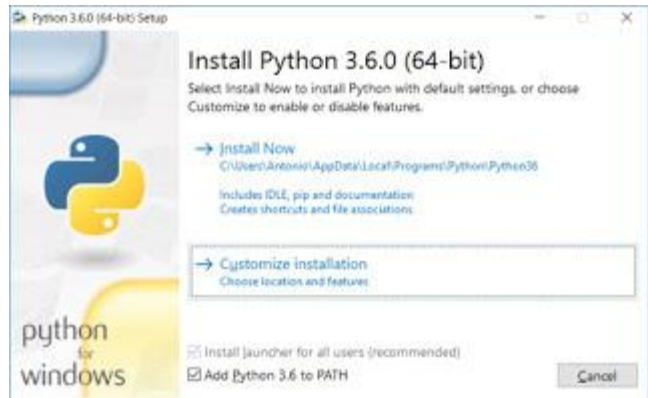

4.Una vez iniciado el instalador, en la ventana **Install Python 3.6.0 (64 bit)** activar las casillas de las opciones: **Install launcher for all users (recommended)** y **Add Python 3.6** to **PATH**. Después, continuar seleccionando la opción **Customize installation. Choose Location and features**.

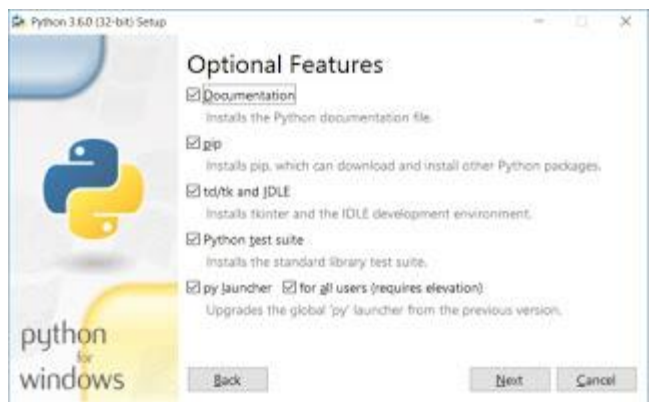

5.En la ventana **Optional features** verificar que están activas todas las opciones y hacer clic en el botón [**Next**].

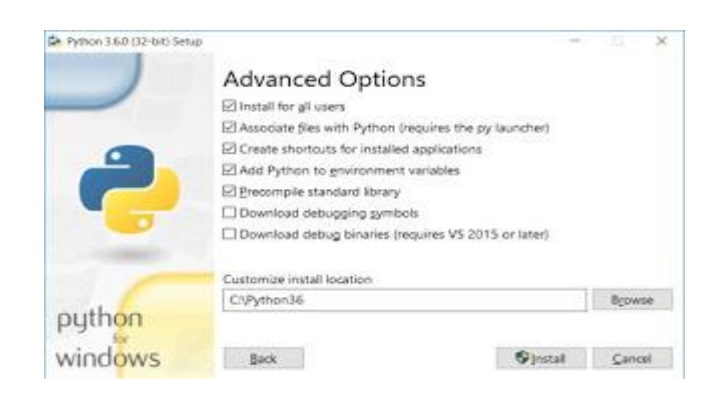

6. En la ventana **Advanced Options** verificar que están activas las opciones de la imagen, escribir la ruta del directorio de instalación "C:\Python36" (o aceptar la ruta por defecto) y comenzar la instalación haciendo clic en el botón [**Install**].

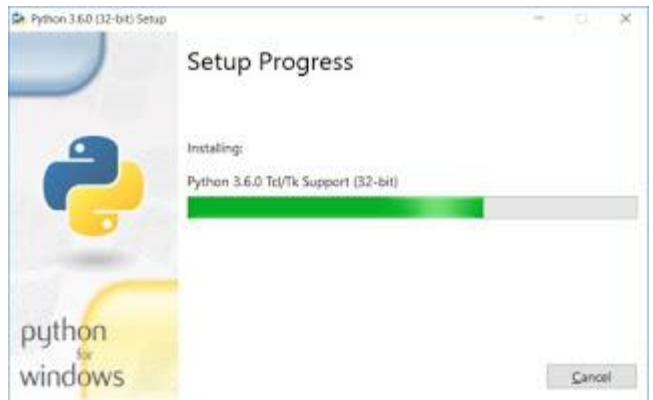

7. A continuación, después de unos segundos de espera, comenzará el proceso de instalación de Python.

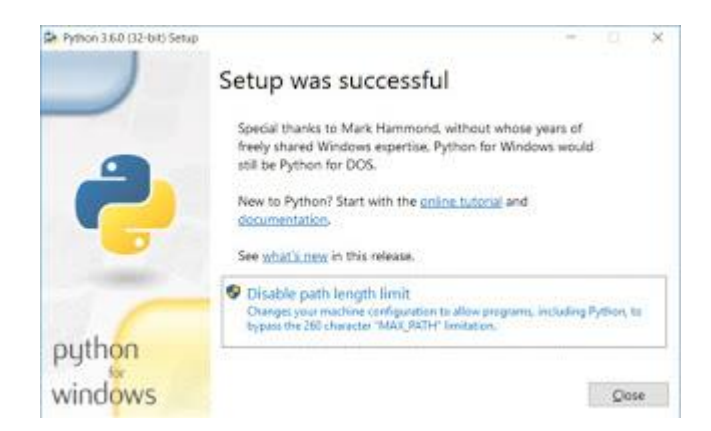

8.En la ventana **Setup was successful**, una vez que ha concluido el proceso de instalación hacer clic en el botón [**Close**]. Desde esta ventana es posible acceder a un **tutorial online** de Python, a la **documentación** oficial del lenguaje y a información con las **novedades** de la presente versión.

8. Cuando ya este todo instalado abrir el editor de código de Python damos clik donde dice file. Y abrir

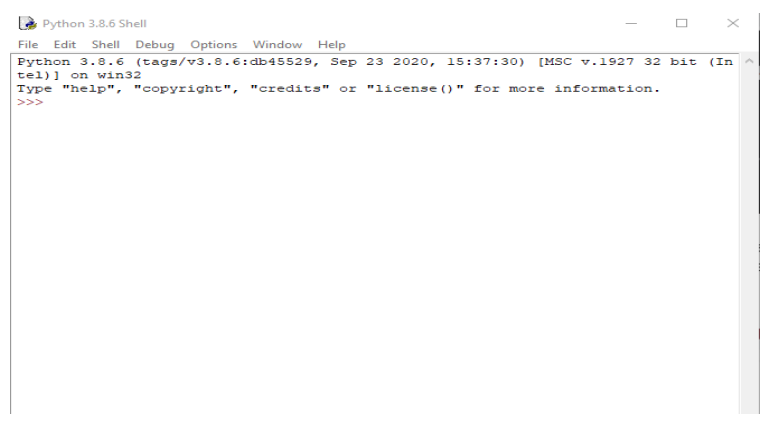

9. luego buscamos en nuestros archivos la carpeta que contiene el código del juego.

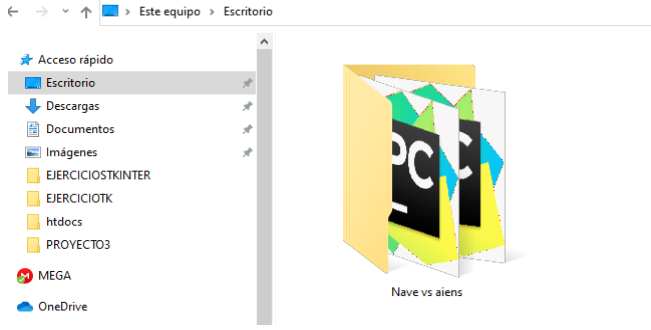

9. Luego de abrir la carpeta seleccionamos el código y dar click en abrir.

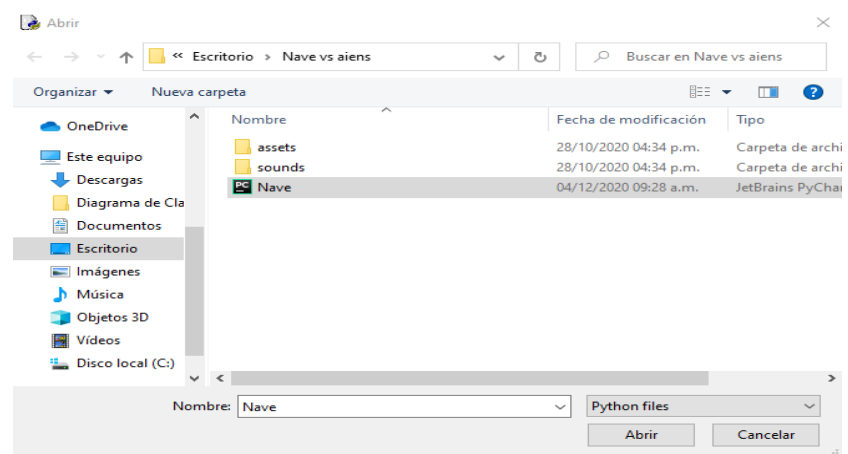

10. Luego se observa la pantalla que muestra el código y la opción de ejecutar "Run".

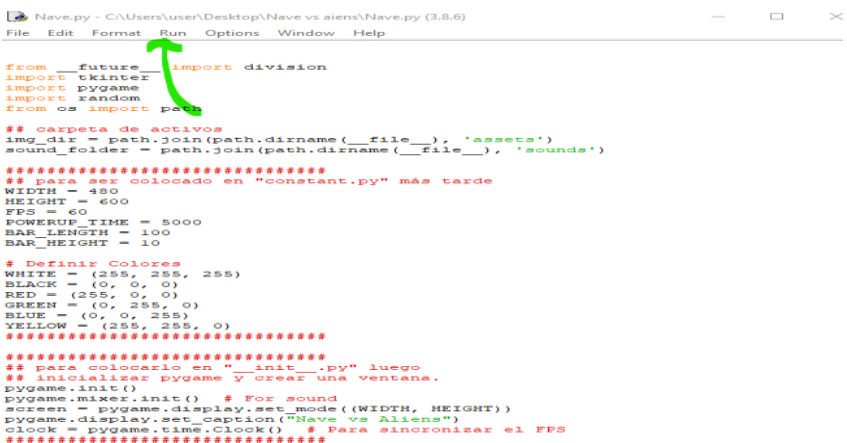

11.Al hacer click en run ya se ejecuta el juego y muestra la pantalla principal con las opciones al presionar tecla "ENTER" se ejecuta el juego al presionar "Q" salir.

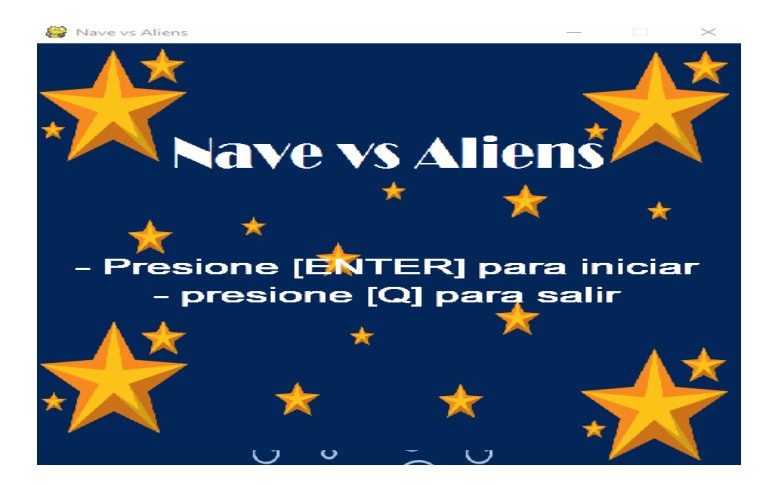

12. Al haber presionado tecla Enter inicia el juego, para mover la nave de lado a lado utilizar las teclas cursoras izquierda, derecha.

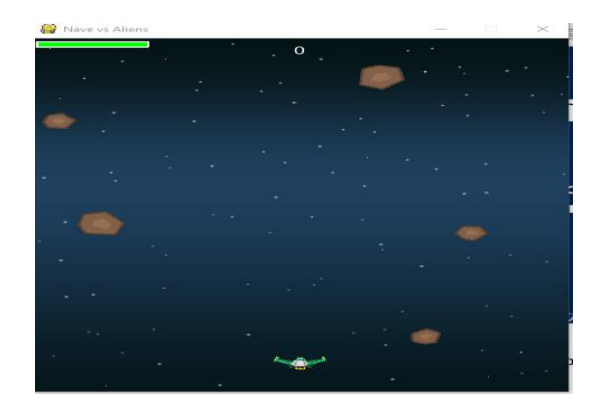

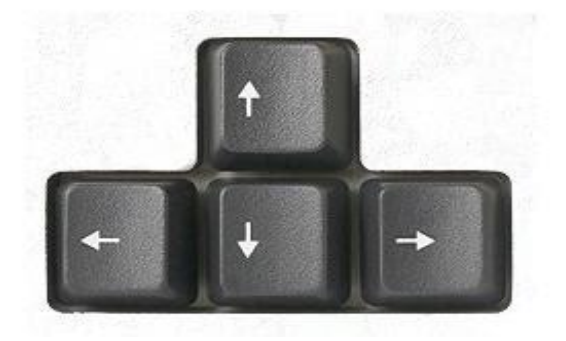

13.Presionado tecla espacio podrá disparar al enemigo.

14.Listo a jugar

**Link del video:**

<https://youtu.be/1iiEyv0NB8o>

#### **CONCLUSIONES**

Con la elaboración del juego se logró utilizar la parte teórica y aplicarla en la práctica, poniendo en práctica lo esencial en la elaboración de un Software; así mismo se logró aplicar los fundamentos básicos de programación utilizando Python con su respectiva librería pygame, obteniendo conocimiento para programar a futuro.

Y con la elaboración de las factibilidades y fiabilidad del juego, es muy importante porque crea un mecanismo bastante profundo de estudio sobre si un proyecto es viable realizarlo.

Asimismo se comprendió los diagramas que mas se utilizan para la elaboración de software con esto se enriquece nuestra capacidad de análisis y así lograr interpretar cada diagrama.

y referente al juego no nos cabe duda que será un atractivo para quienes deseen jugarlo, por ser un juego bastante sencillo de jugarlo y de comprenderlo.

#### **BIBLIOGRAFIA**

- **•**Programación Orientada a Objetos, Luis Joyanes
- •Ingeniería del Software Ian SommervilleArchivo
- •www.python.org
- •www.pygame.org

#### **ANEXOS**

## **AUTOEVALUACION**

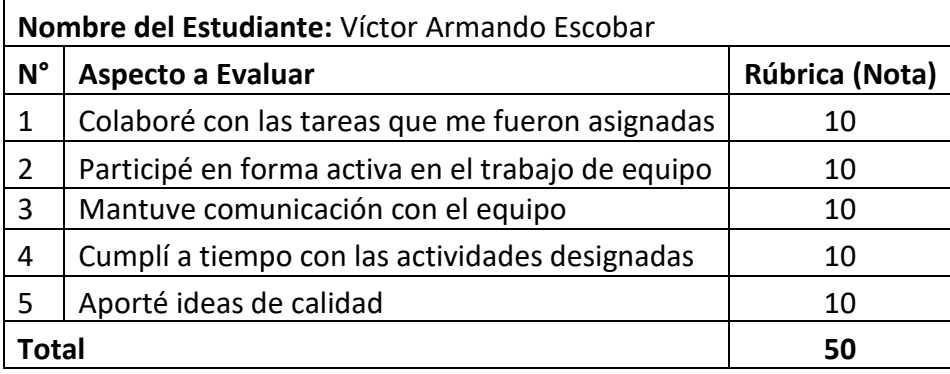

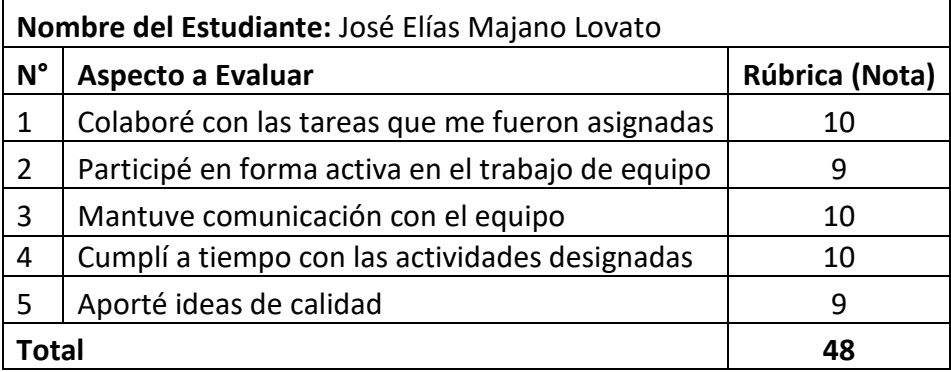

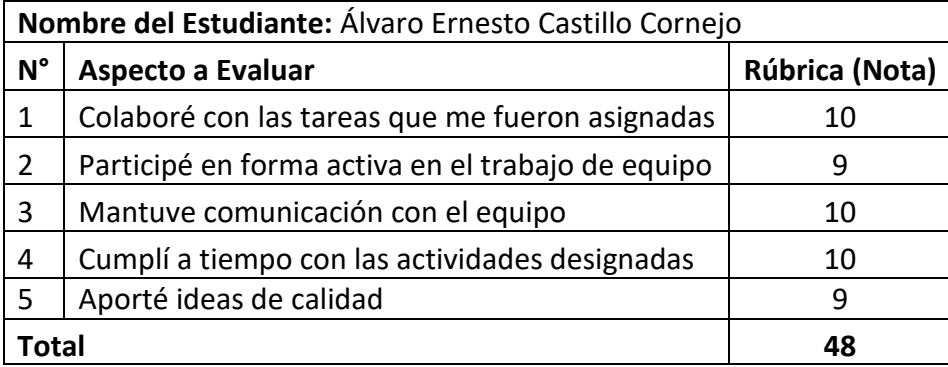

### **COEVALUACION**

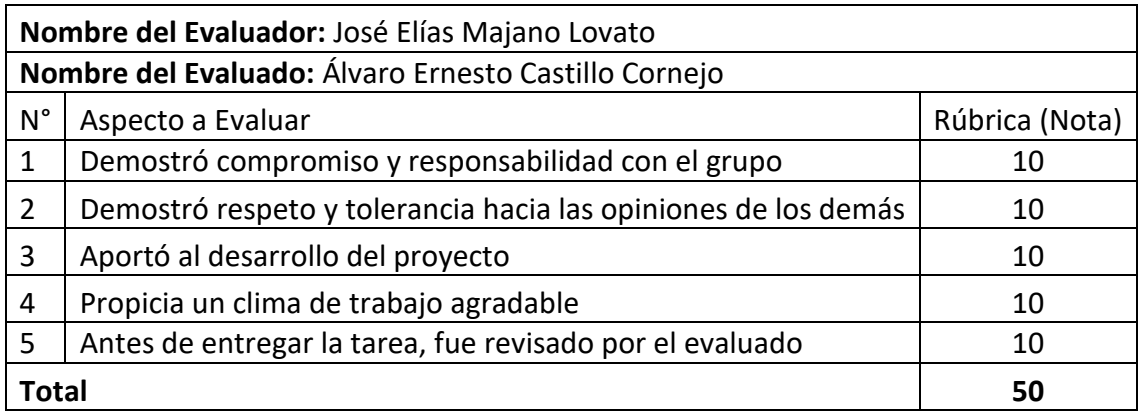

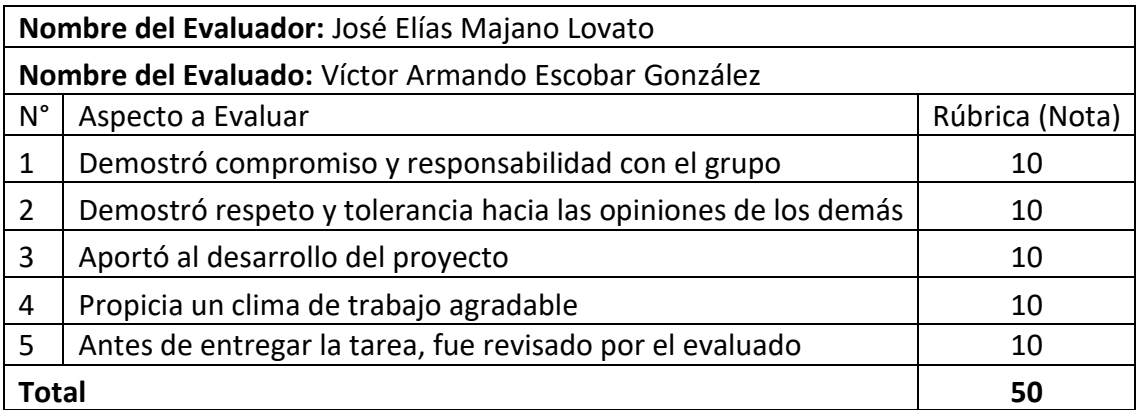

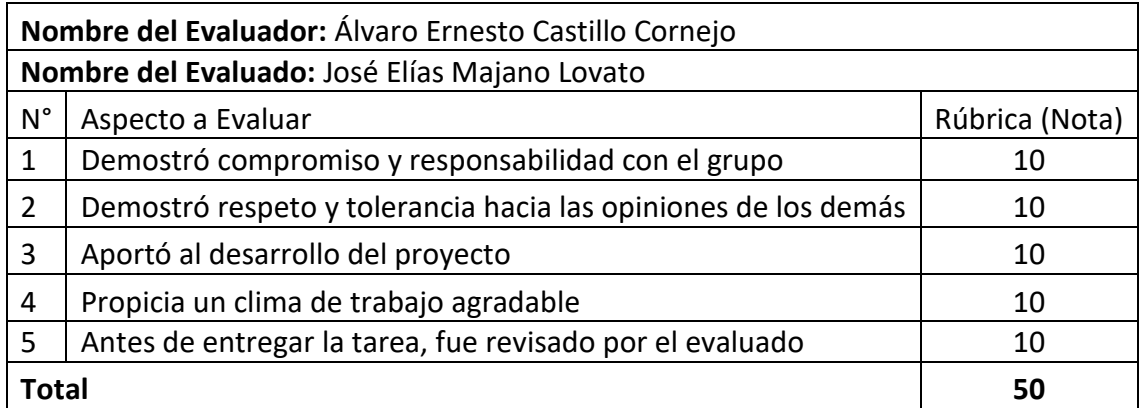

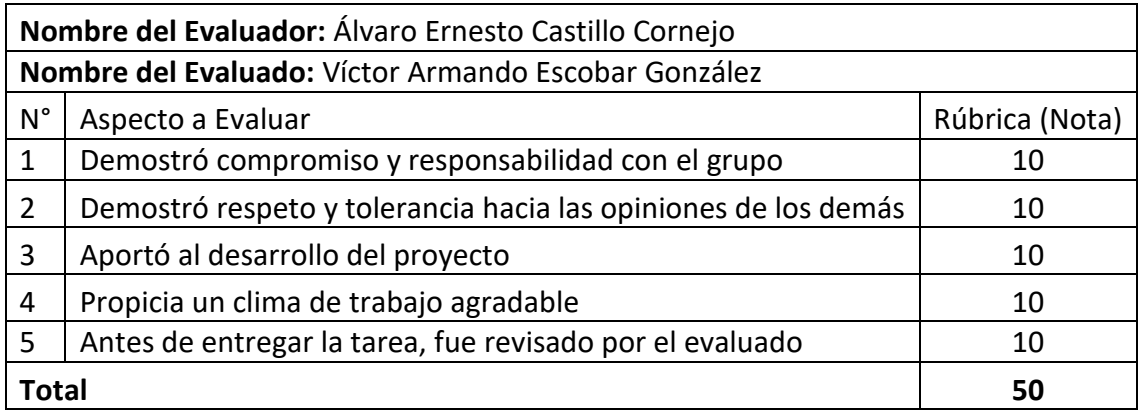

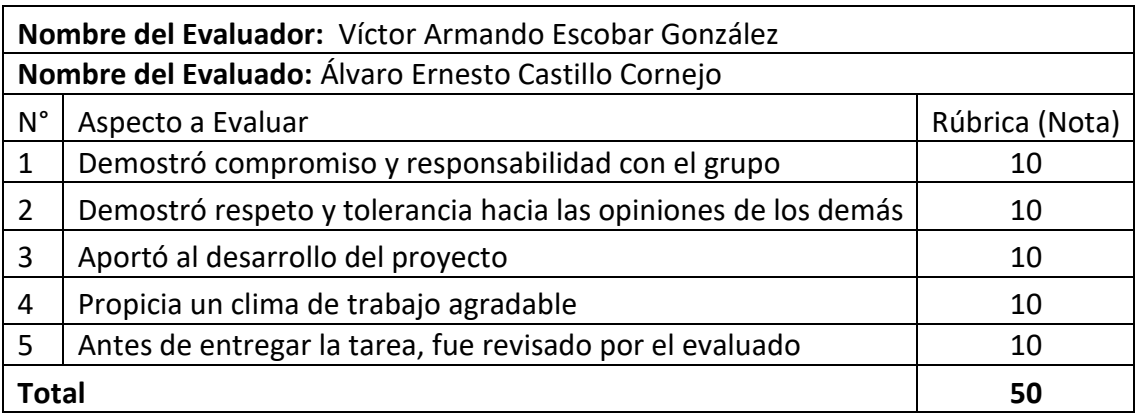

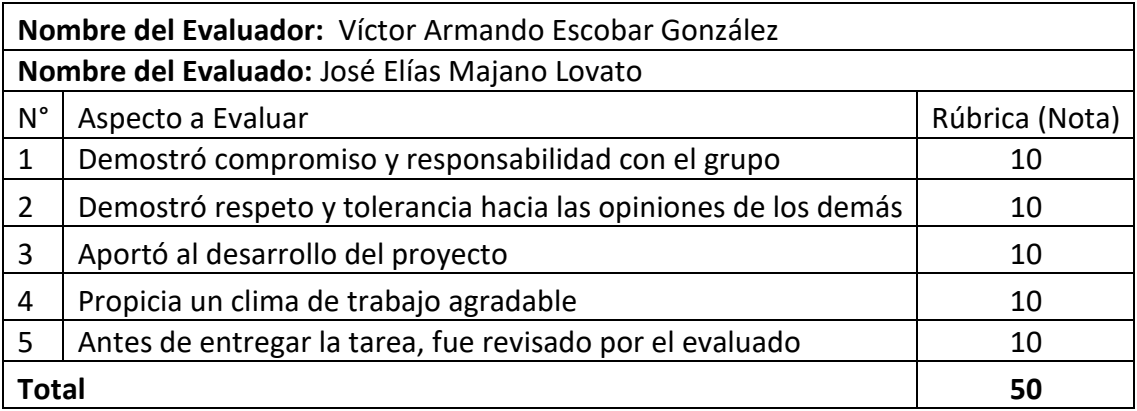

# **Link código fuente:**

https://drive.google.com/file/d/19Rvc2DNuGCJGKmMBjNOwk1A\_KCD\_pE4r/view?usp=sh aring